# Моделирование средствами системы MPI двунаправленного обмена данными по кольцевому протоколу

#### Описание протокола

Кольцевой протокол — это протокол обмена данными между станциями, соединёнными в кольцевую топологию (см. рис.). Рассматриваемый протокол является не более, чем модельным. Основа обмена данными фрейм, который передаётся от одной станции к другой по кольцу в некотором заранее выбранном направлении (по часовой стрелке (и против  $_{\text{Hee}})$ ).

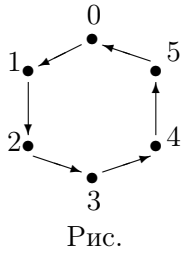

Станция с номером 0 имеет специальное назначение — она запускает фрейм в кольцо, т.е. инициирует работу протокола.

Фрейм имеет поля: | CLN | SRC | DST | DATA |, где

- $SRC aqpec$  станции-отправителя фрейма;
- $DST a\mu$ рес станции-получателя фрейма;
- $DATA$  передаваемые данные;
- $\bullet$  CLN бит заполненности фрейма.

#### Постановка задачи

Реализовать средствами системы MPI моделирование обмена данными по кольцевому протоколу между N процессами (станциями), причём считать, что имеется двунаправленное кольцо, в котором передаются два фрейма: один передаётся по часовой стрелке, а другой — против неё.

Для коммуникаций использовать функции неблокирующих передачи и приёма сообщений MPI Irecv()/MPI Isend() соответственно, а для ожидания сообщений — функцию MPI Waitany().

На стандартный вывод должны выводиться сообщения обо всех действиях процесса – о получении фрейма (с указанием направления, содержимого управляющих полей фрейма), об отправке и приёме сообщений и подтверждений о приёме.

Завершение программы должно происходить по прошествию некоторого фиксированного времени, либо после того, как фреймы совершат некоторое фиксированное число обходов кольца.

# Алгоритм действий процесса (станции)

- 1. Если номер процесса (станции) равен 0, то запустить фрейм в кольцо.
- 2. Ожидать фрейм от любого процесса-соседа.
- 3. Получить фрейм от процесса-соседа.
	- В случае, когда поле CLN полученного фрейма равно 0, выполнить следующие действия. Если есть необходимость (моделируется с помощью датчика случайных чисел) послать сообщение, то заполнить поле SRC своим номером, поле DST — случайно выбранным номером процесса так, чтобы  $DST \neq \text{SRC}$ , и поле DATA — тестовыми данными.
	- В случае, когда поле CLN полученного фрейма равно 1, выполнить следующие действия.  $E$ *сли* поле DST совпало с номером процесса, то скопировать себе данные из поля DATA. Если значение SRC совпало с номером процесса, то очистить поля SRC и DST и установить CLN равным 0.
- 4. Отправить фрейм дальше по кольцу. Перейти к шагу 2.

# Реализация средствами системы МРІ алгоритма решения уравнения теплопроводности

### Описание разностной схемы

Простейшее уравнение теплопроводности в области  $[0, T] \times [0, L] = \Omega$ имеет вид:

$$
\begin{cases}\n\frac{\partial y}{\partial t} = \frac{\partial^2 y}{\partial x^2} + f(t, x) & ((t, x) \in (0, T] \times (0, L)), \\
y(0, x) = \varphi(x) & (x \in [0, L]) \\
y(t, 0) = \psi_0(t) & (t \in [0, T]), \\
y(t, L) = \psi_1(t) & (t \in [0, T]).\n\end{cases}
$$
\n(1)

Для приближенного решения уравнения (1) производные заменяются на свои разностные аналоги, а область  $\Omega$  — на сетку  $(n, j)$  с шагом  $\tau$  по переменной *t* и с шагом *h* по переменной *x*. Пусть далее  $K = \frac{T}{\tau}$ ,  $M = \frac{L}{h}$ .<br>Подмножество узлов сетки вида  $\{(n, j) | 0 \le j \le M\}$  будем называть слоем (по времени) с номером  $n$ .

В результате получается следующая разностная схема:

$$
\begin{cases}\n\frac{u(n+1,j) - u(n,j)}{n} = \\
= \frac{u(n,j-1) - 2u(n,j) + u(n,j+1)}{h} + F(n,j), \\
u(0,j) = \Phi(j), \\
u(n,0) = \Psi_0(n), \\
u(n,M) = \Psi_1(n), \\
(n,j) \in \{1, ..., K\} \times \{1, ..., M-1\} = W.\n\end{cases}
$$
\n(2)

Здесь  $F$ ,  $\Phi$ ,  $\Psi_0$ ,  $\Psi_1$  — сеточные аналоги функций  $f$ ,  $\varphi$ ,  $\psi_0$ ,  $\psi_1$  соответственно, т.е., например,  $F(n, j) = f(n\tau, jh)$ .

Теперь для значения  $u(n+1, j)$  можно получить явное выражение:

$$
u(n+1,j) = u(n,j) + \tau \left[ \frac{u(n,j+1) - 2u(n,j) + u(n,j-1)}{h^2} + F(n,j) \right]. \tag{3}
$$

Из (3) видно, что  $u(n+1, j)$  зависит непосредственно только от значений  $u(n, j)$  и  $u(n, j \pm 1)$ . Заметим также, что приведенная схема усточива при выполнении соотношения:  $\frac{\tau}{h^2} < \frac{1}{2}$ .

## Постановка задачи

Рассмотрим уравнение теплопроводности:

$$
\begin{cases}\n\frac{\partial y}{\partial t} = \frac{\partial^2 y}{\partial x^2} + \pi[\pi t^2 \sin(\pi tx) + x \cos(\pi xt)] & ((t, x) \in (0, 1) \times (0, 1)), \\
y(0, x) = 0 & (x \in [0, 1]) \\
y(t, 0) = 0 & (t \in [0, 1]), \\
y(t, 1) = \sin(\pi t) & (t \in [0, 1]).\n\end{cases}
$$
\n(4)

Решением (4) является функция  $y(x,t) = \sin(\pi xt)$ .

Реализовать средствами системы МРІ алгоритма приближенного решения уравнения теплопроводности (4) на  $N$  процессорах, объединённых в конвейер (см. рис.), и найти максимальную погрешность вычисления.

Заметим, что исходные данные доступны всем процессам с начала их работы.

Для распараллеливания следует разделить сетку по переменной  $x$ на отрезки из  $M/N$  узлов. На каждом из отрезков значение функции вычисляется отдельным процессом.

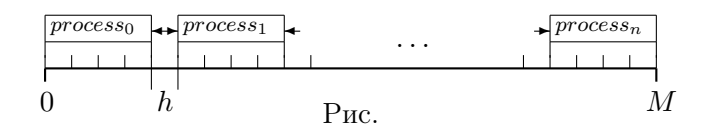

Алгоритм действий процесса

- 1. Вычислить по своему номеру границы отрезка, на котором будут проводится вычисления. Установить номер текущего слоя  $n \nvert b$  0.
- 2. По формуле (3) вычислить значения  $u(n+1, j)$  на следующем слое по времени (*j* изменяется внутри своего отрезка сетки по *x*), обновить значение максимальной ошибки.
- 3. *Если* отрезок не самый левый, то послать соседу слева значение и вычисленное в самой левой точке отрезка.
- 4. *Если* отрезок не самый правый, то послать соседу справа значение и, вычисленное в самой правой точке отрезка.
- 5. Если следующий слой не последний, то увеличить номер текущего слоя и перейти к шагу 2, иначе

перейти к шагу 6.

6. Если номер процесса равен нулю, то получить от всех процессов значение ошибки и выбрать максимальное.

# Реализация средствами системы МРІ алгоритма умножения матриц размерности  $N \times N$

#### Постановка задачи

Реализовать средствами системы МРІ алгоритм умножения матриц  $A = a_{ij}$  и  $B = b_{ij}$  (  $0 \le i, j \le N-1, N \le 3$ ) за время  $O(1)$  на  $N^3$ процессорах. При реализации использовать топологию трёхмерного куба процессов, т.е. процессы должны размещаться в точках с целыми координатами внутри куба  $N \times N \times N$ . Считается что значения обеих матриц доступны уже в начале работы процессов.

# Алгоритм действий процесса

- 1. Организовать топологию трёхмерного куба и вычислить свои координаты в этой топологии (использовать функции MPI Cart create()  $H$  MPI Cart get()).
- 2. Вычислить произведение  $a_{ik}b_{kj}$ .
- 3. Если координаты процесса равны  $(i, j, 0)$ , то получить от всех процессов с координатами  $(i, j, k)$ ,  $k \in \{0, ..., N-1\}$ , вычисленные произведения, просуммировать их и вывести результат. (Для передачи результатов и их одновременного суммирования следует использовать функцию MPI Reduce(), для выделения подтопологии "колонны" над  $(i, j, 0)$  — функцию MPI Cart sub()).

# Реализация средствами системы MPI алгоритма параллельной сортировки массива с использованием топологии бинарного дерева

## Постановка задачи

Отсортировать массив средствами системы MPI с использованием топологии бинарного дерева процессов (т.е. процессы должны размещаться в вершинах дерева).

Считать, что длина массива равна  $k\cdot 2^{n-1}$ , где  $n-$  глубина дерева, и что копии массива доступны каждому процессу в начале его работы.

## Описание алгоритма действий процесса

1. *Если* процесс — вершина-лист, то отсортировать отрезок массива длины k, начало и конец которого

определяются из номера процесса в списке листьев,

#### иначе

получить от процессов-преемников отсортированные части массива и отсортировать их методом слияния.

2. *Если* процесс — не вершина-корень, то послать полученный на предыдущем шаге массив процессу-предшественнику, иначе

распечатать отсортированный массив.

# Реализация средствами системы МРІ алгоритма параллельной сортировки массива с использованием топологии кольцевого конвейера

### Постановка задачи

Отсортировать массив средствами системы МРІ из  $k \cdot n$  элементов на *n* процессорах (которые нумеруются, начиная с 0 до  $n-1$ ) с использованием топологии кольцевого конвейера (т.е. соединить процессы в кольцо).

Для распараллеливания следует разделить массив на блоки из  $k$  последовательных элементов, каждый из которых сортируется отдельным процессом.

Считать, что копии массива доступны каждому процессу в начале его работы.

# Алгоритм действий процесса

- 1. Определить и отсортировать блок массива, соответствующий данному процессу.
- 2. Если номер процесса больше 0, то получить от предыдущего по номеру процесса часть массива (которая уже отсортирована) и отсортировать её совместно со своей методом слияния.
- 3. Если номер процесса меньше  $n-1$ , то послать следующему по номеру процессу отсортированную часть массива.

 $u$ наче

послать отсортированный массив процессу 0.

4. Если номер процесса равен 0,  $mo$ получить от процесса  $n-1$  отсортированный массив и распечатать ero.